## **Lire le diaporama à partir d'un QRCODE**

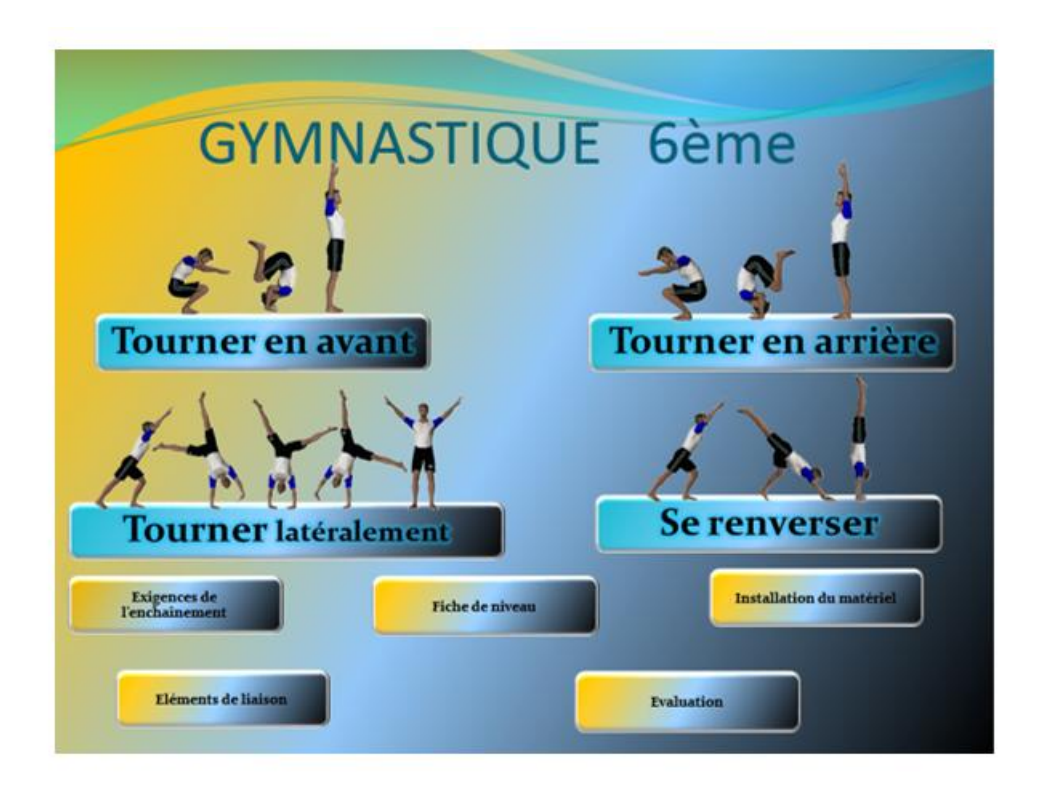

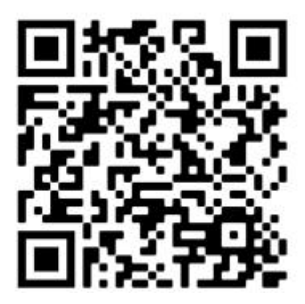

[http://10.10.10.254/data/UsbDisk1/Volume1/\\_Ressources/index.html](http://10.10.10.254/data/UsbDisk1/Volume1/_Ressources/index.html)